Création du

## **PHOTOGRAMMÉTRIE :** FLUX DE PRODUCTION POSSIBLES **Adobe Photoshop**

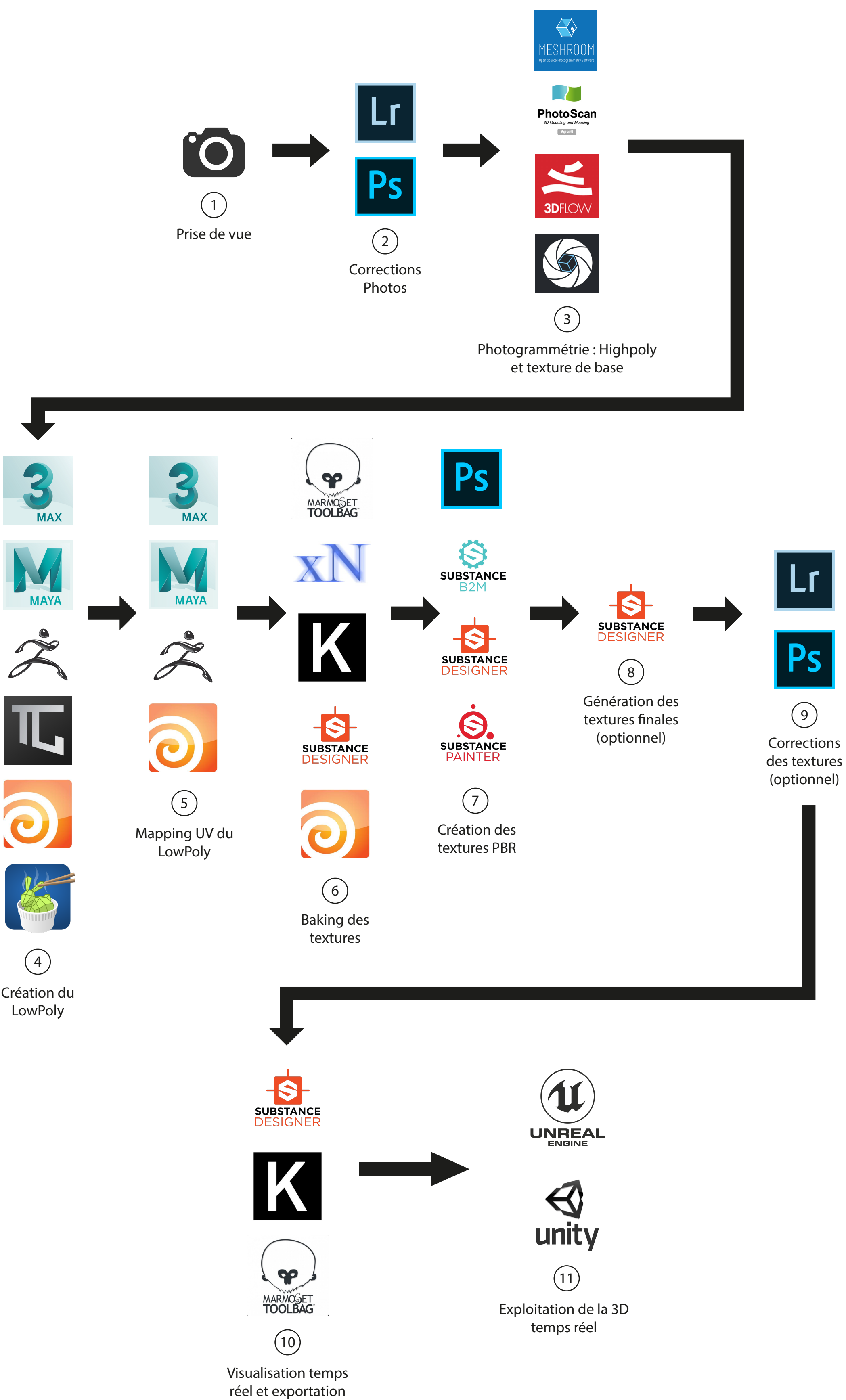

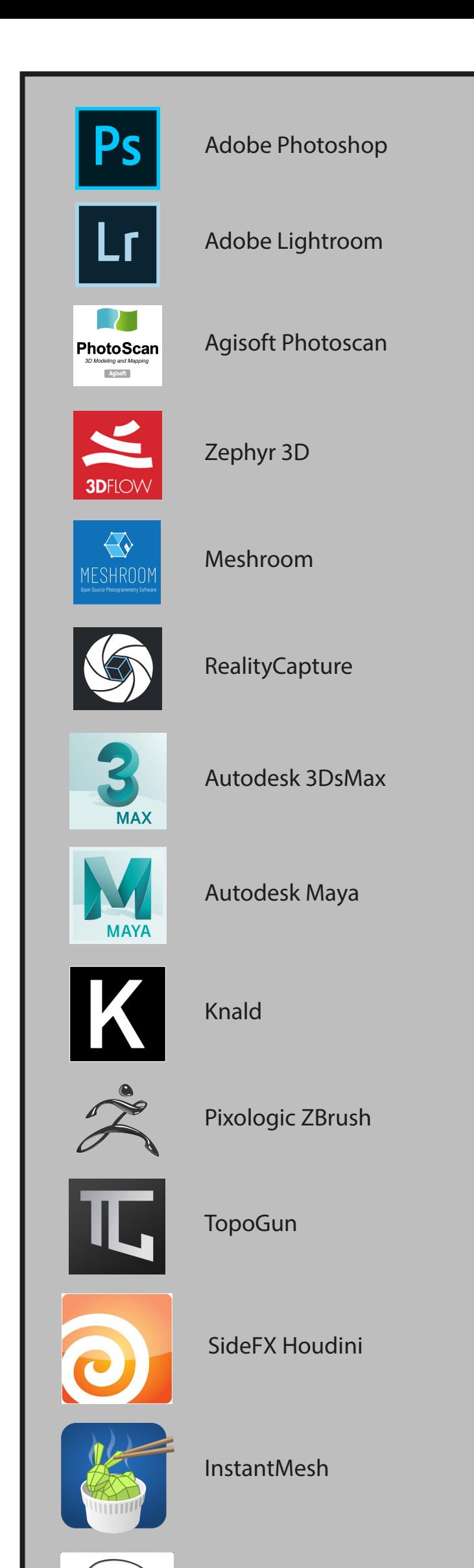

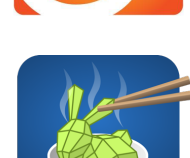

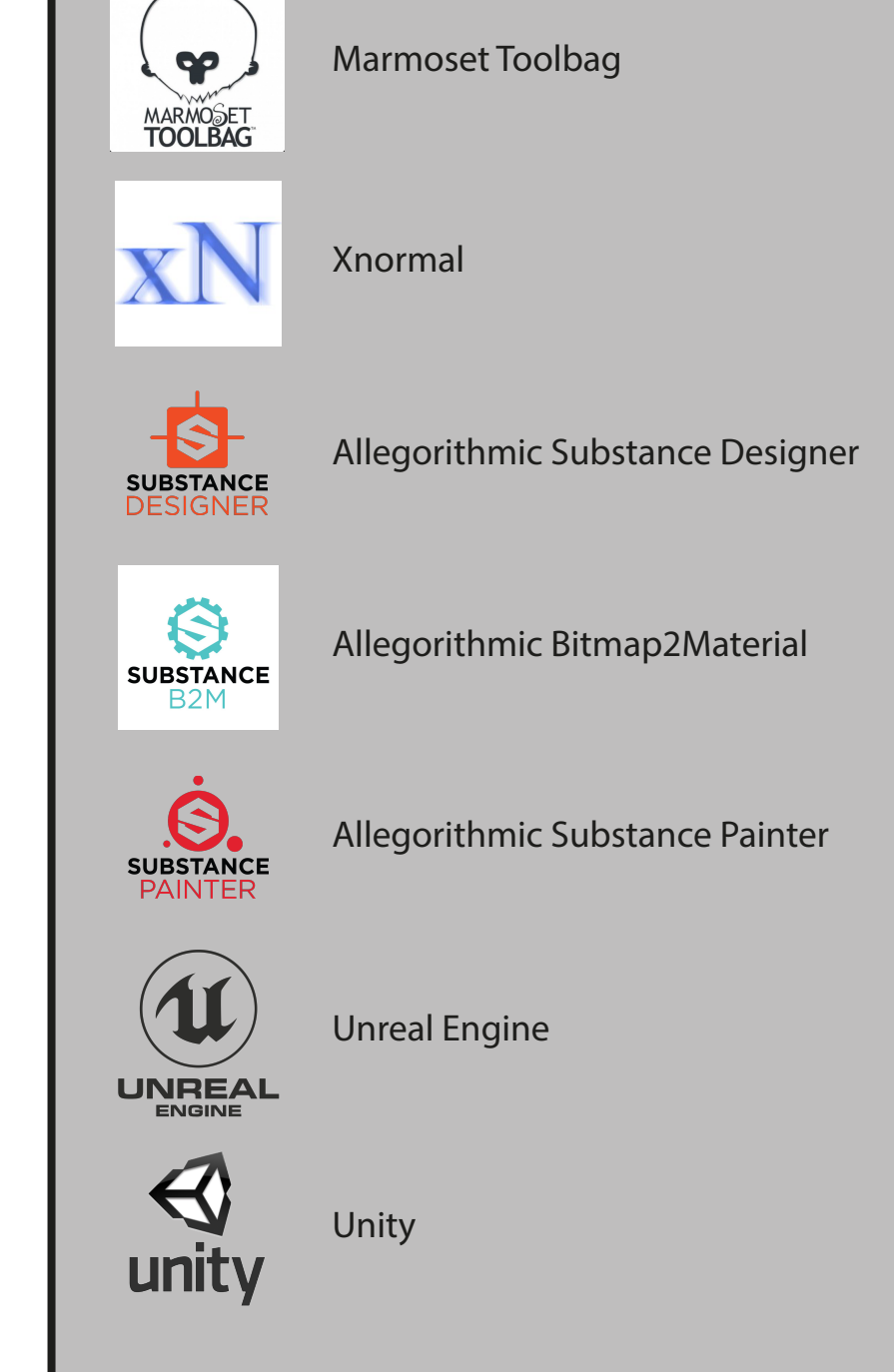